# **Dynamické webové stránky PHP**

Klára Pešková, [Klara.Peskova@mff.cuni.cz](mailto:Klara.Peskova@mff.cuni.cz) Katedra softwaru a výuky informatiky, MFF UK Základy tvorby webu, ZS 2021/22

#### **Zobrazení webové stránky – klient-server**

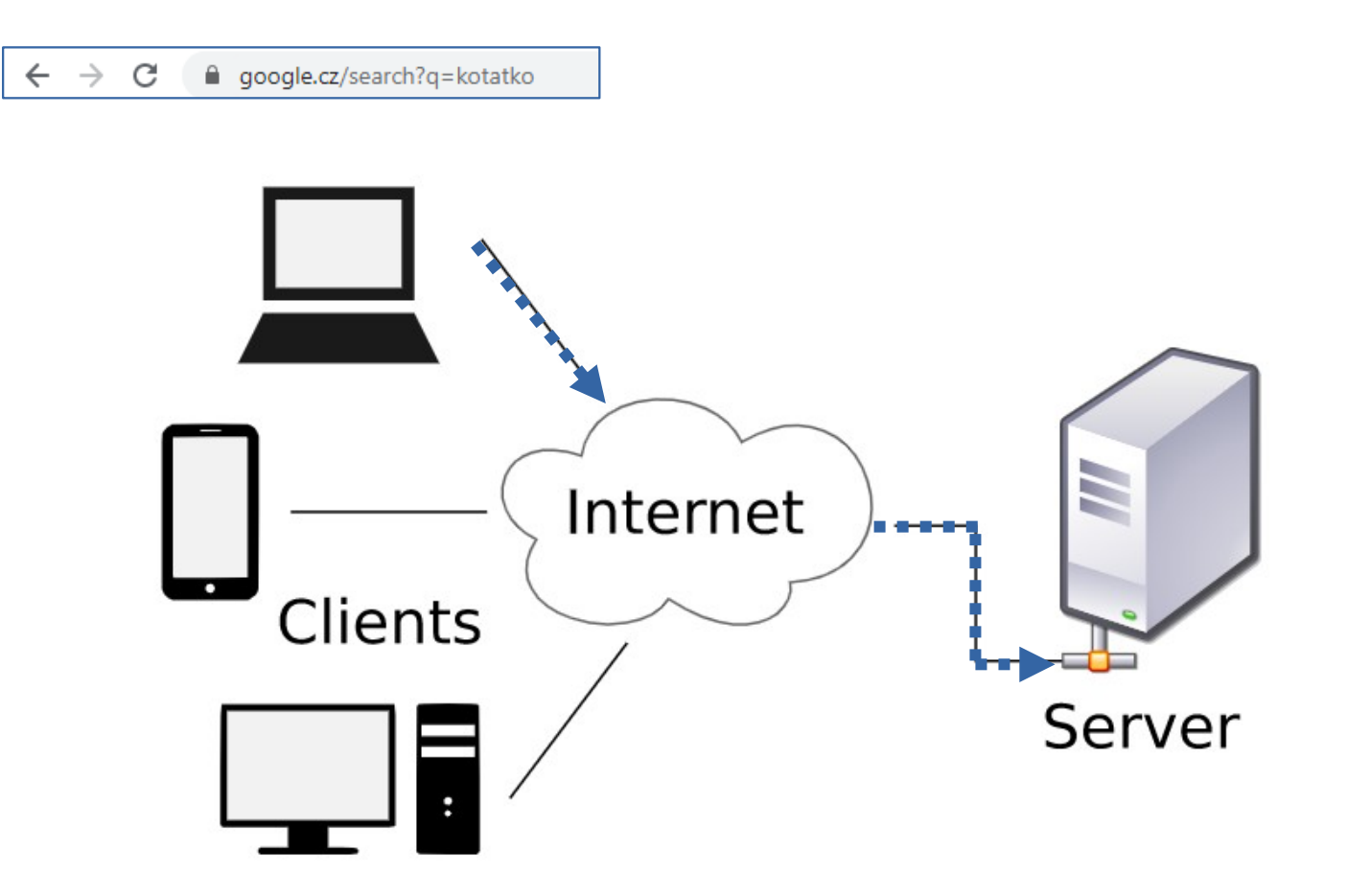

#### **Zobrazení webové stránky – klient-server**

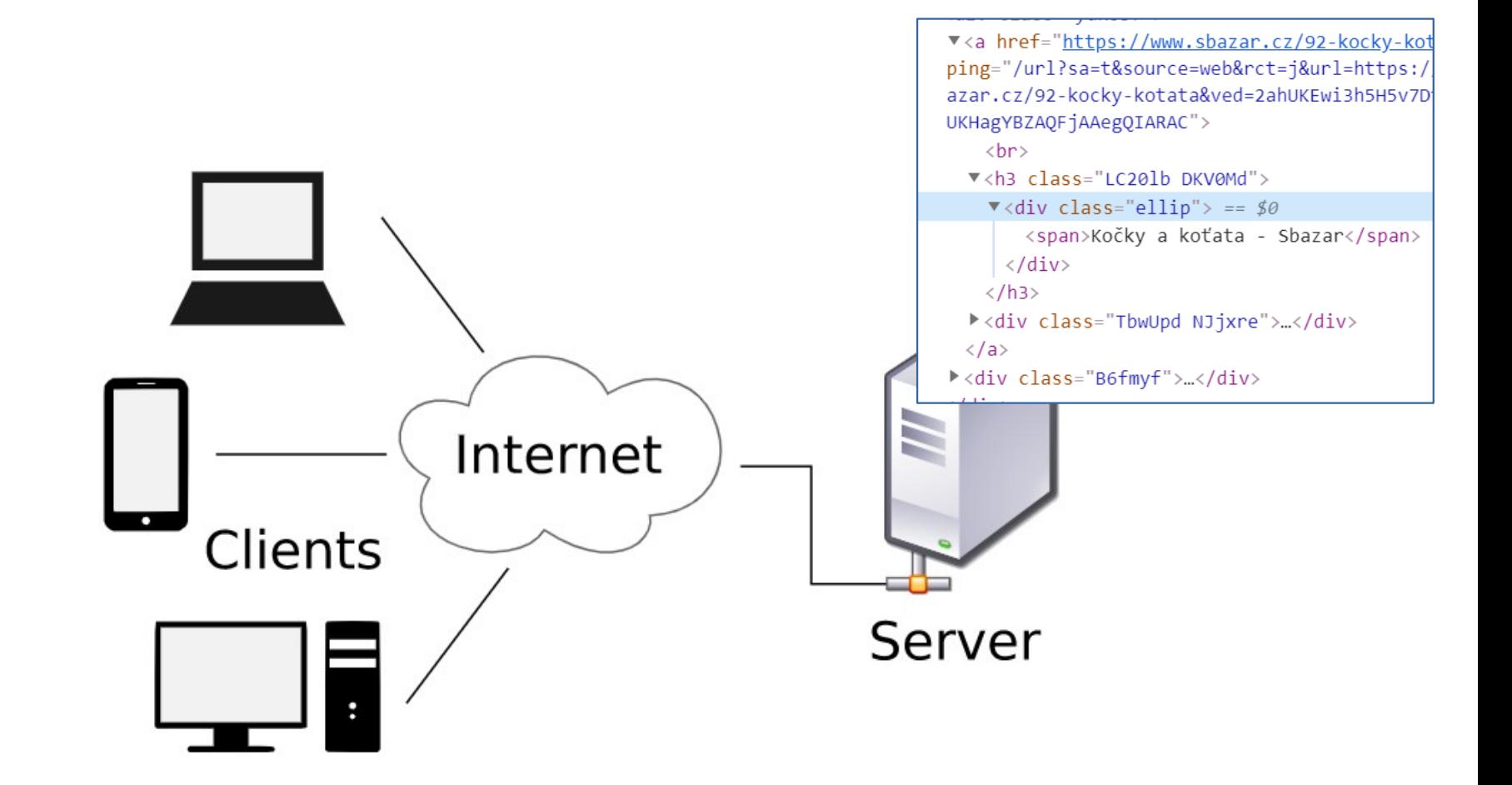

#### **Zobrazení webové stránky – klient-server**

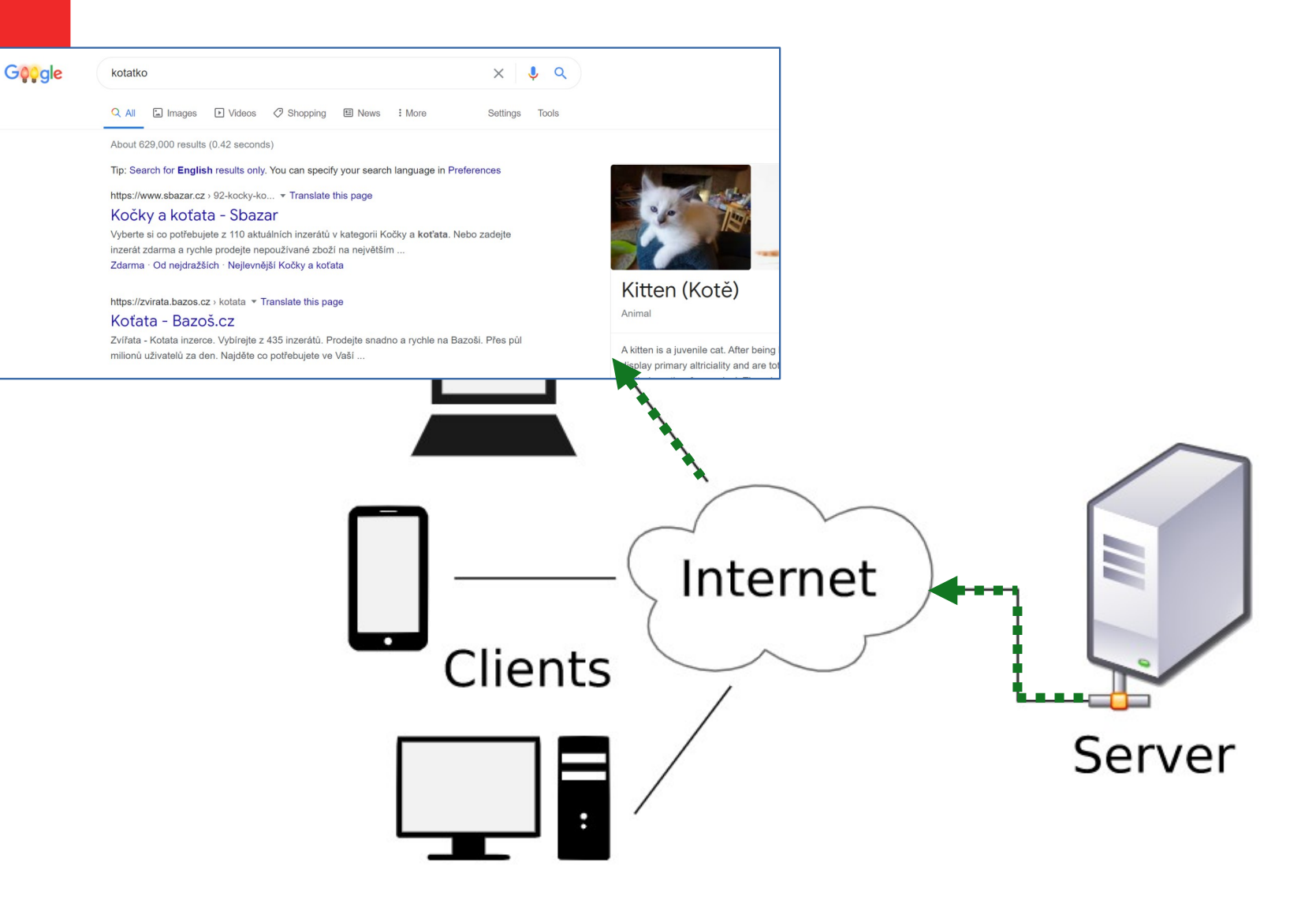

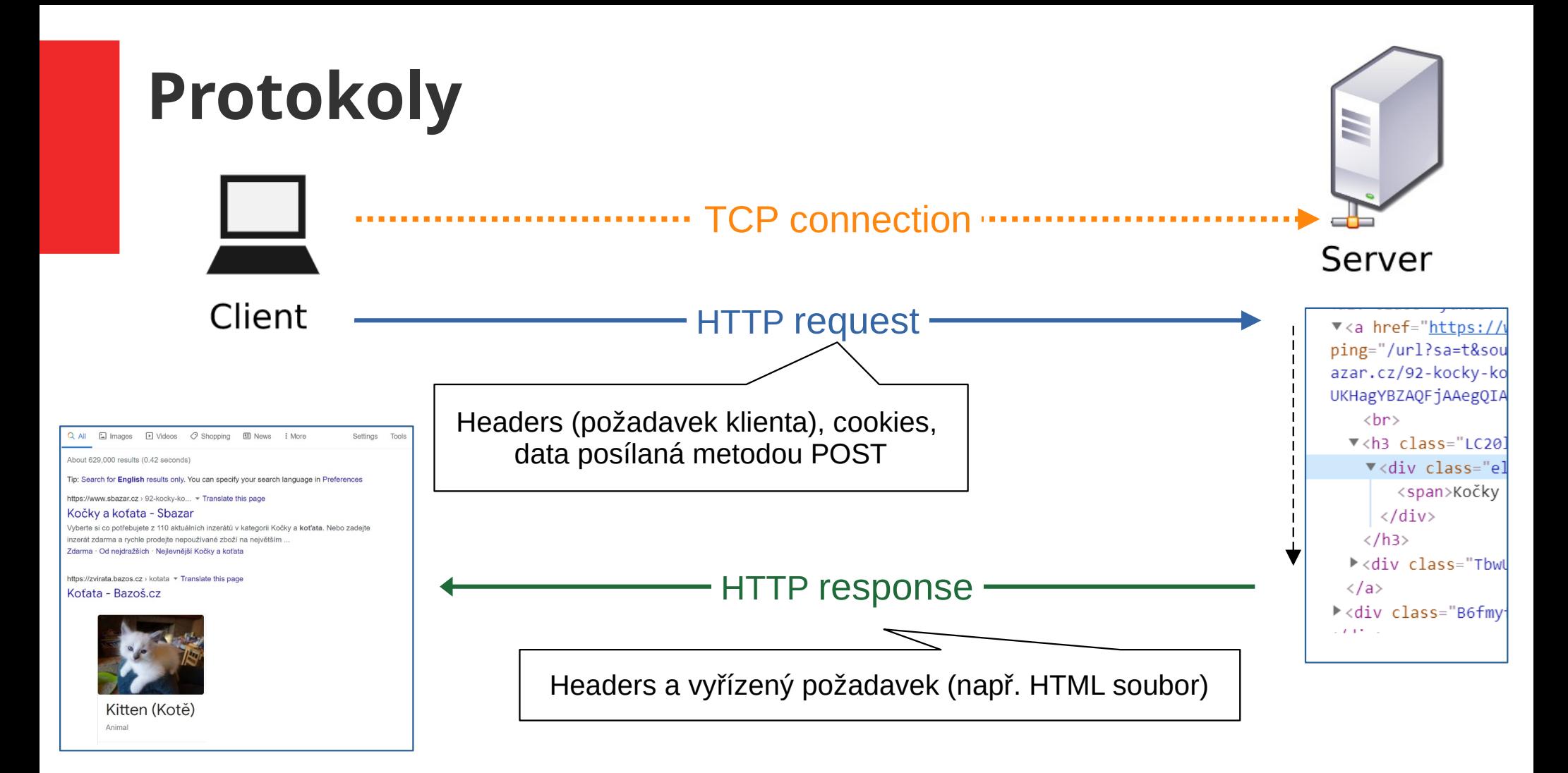

- **HTTP (Hypertext Transfer Protocol)**
- TCP (Transmission Control Protocol) spolehlivý, správné pořadí doručování dat
	- aplikace pomocí něj mohou vytvořit obousměrné spojení
- IP (Internet Protocol) - nespolehlivý, packety

Základy tvorby webu (ZS 2021/22) 5 / 29

# **Webový server - dynamické stránky**

- Vytvoření dynamické stránky na základě požadavku od uživatele pomocí CGI:
	- Webový server (např. Apache) přijme HTTP Request.
	- Podle hlavičky (Headers) Requestu nastaví proměnné prostředí (environment variables), obsah GET nebo POST Requestu je CGI programu (skriptu) předán na standardním vstupu.
	- CGI skript dynamicky vygeneruje HTML stránku, může při tom používat například spojení s databází.
	- CGI skript potom pošle vygenerovanou HTML stránku na standardní výstup.
	- Hotová HTML stránka je webovým serverem odeslána jako HTTP Response.

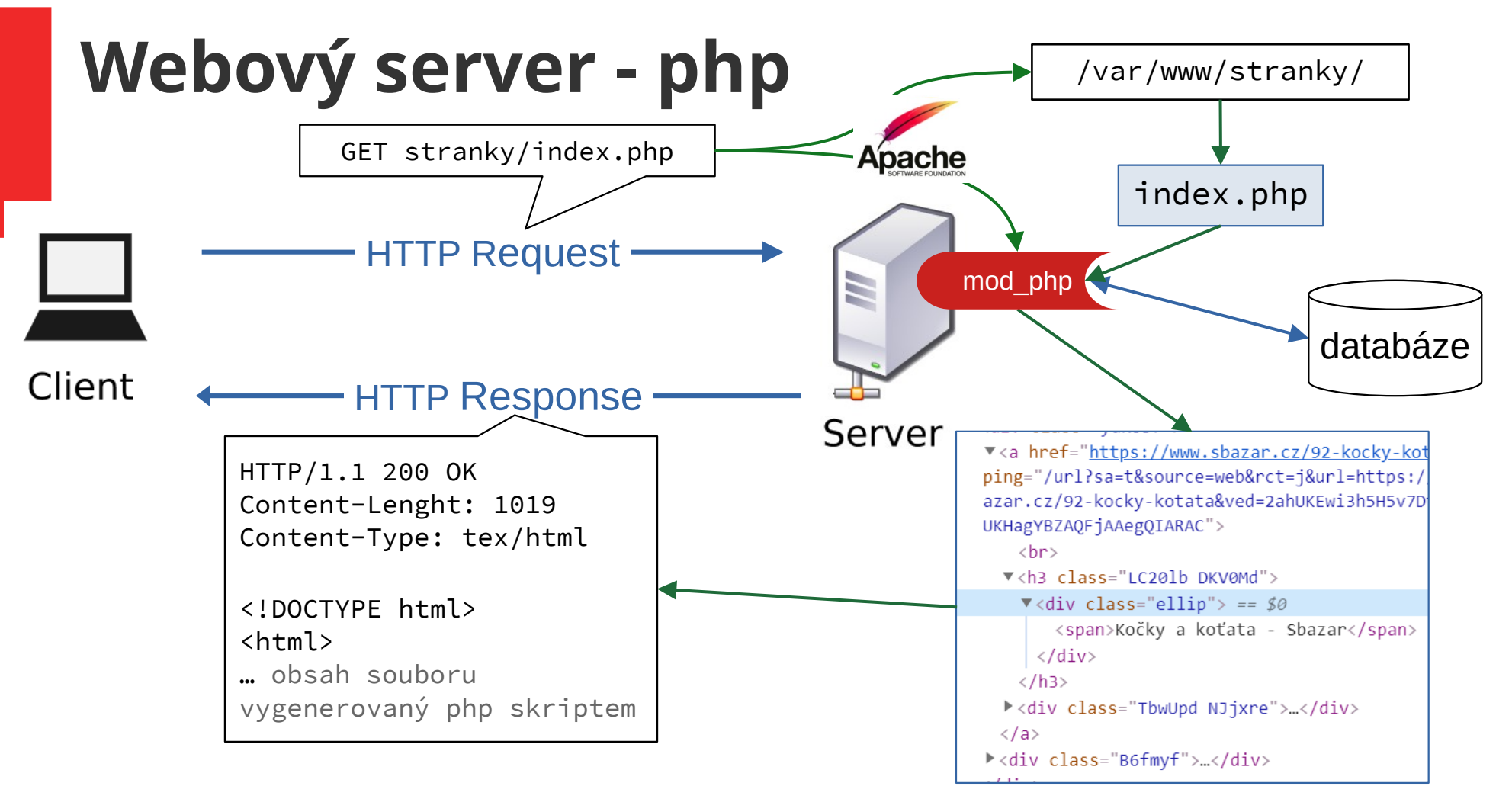

- Modul skriptovacího jazyka je součástí webového serveru, např. mod php, interpret jazyka PHP, je součástí HTTP webového serveru Apache.
- Po přijetí HTTP Requestu je nalezen příslušný PHP soubor
- Tentp PHP soubor je interpretován pomocí modulu mod php obsaženého ve webovém serveru.
- Modul vygeneruje HTML výstup. Tento modul může komunikovat s databází.
- Pokud není zadáno konkrétní jméno souboru (.php), zobrazí se automaticky soubor s názvem index.php.

Základy tvorby webu (ZS 2021/22) 7 / 29

# **PHP**

- rekurzivní zkratka (původně Personal Home Page) PHP: Hypertext Preprocessor
- jeden z možných jazyků
- obecný (general purpose) skriptovací jazyk vybavený na programování dynamických webových stránek
- interpretovaný; volně typovaný; open source
- vznik: 1994
- formální specifikace až v r. 2014, do té doby platila za standard originální implementace
- duben 2021 PHP používá 79.2% stránek, u který je známé, jaký jazyk používají (zdroj: w3techs.com)
- další možnosti: Python, Java

Základy tvorby webu (ZS 2021/22) 8 / 29

# **Co všechno PHP umí?**

- vygenerovat dynamický obsah stránky
- pracovat se soubory na serveru
- zpracovat formulář
- pracovat s cookies
- pracovat s databází

## **Jak na to**

- webhosting s podporou PHP
- lokálně
	- potřebujeme webový server, PHP
	- např. XAMPP (včetně databáze)

# **Jak na to (2)**

- php soubor může obsahovat i HTML, CSS, JavaScript
- php kód uvnitř  $\langle$ ?php ... ?>

=> prohlížeč dostane vygenerovaný html soubor

• PHP umí generovat i např. pdf soubory, text, xml, ...

- výstup:
	- echo (print, print r)

## **Syntax**

- příkazy oddělené středníky
- case-sensitivita
	- klíčová slova (např. if, else, while, echo, ...), názvy tříd, funkcí a user-defined funkcí NEJSOU case-sensitive
	- názvy proměnných JSOU case-sensitive
- názvy proměnných začínají znakem \$
- komentáře
	- // jednořádkový
	- $-$  /\*  $\ldots$  \*/ blokový

### **echo**

- výpis na std výstup echo "Hello world!";
- řetězce se spojují pomocí tečky

$$
\$x = "chameleon";
$$
  
echo "v proměnné x je ". $\$x;$ 

 \$x = "chameleon"; echo "v proměnné x je \$x";

vs.

echo 'v proměnné x je \$x';

#### **Příklad**

\$nazev = "O praotci Čechovi"; echo "<h1>Kapitola 1: \$nazev</h1>";

#### for  $(Si=0; Si<10; Si++)$ { echo \$i."<br>"; }

# **Proměnné**

- názvy proměnných začínají znakem \$
- global, local, static

```
$pocet = 0;function kolikrat() {
   global $pocet;
   echo $pocet;
   $pocet++;
}
```

```
function kolikrat() {
  static $pocet = 0; echo $pocet;
   $pocet++;
}
```
# **Typy proměnných**

- String
- Integer
- Float rozsah je platform dependent, přesnost na max 14 číslic
- Boolean-true, false
- $Array \text{Scars} = array('Volume", "BMW", "Flat");$ 
	- asociativní pole indexované čímkoliv  $\text{Page} = \text{array}(''\text{Jan}'' =>''35'',\text{ "Ben}'' =>''37'');$
- Object
- NULL
- Resource externí zdroj dat, např. při práci s databází
- var dump() vypíše obsah proměnné a její typ
- přetypování: (int) \$x

#### **Konstanty**

- define("POZDRAV", "Ahoj všichni!");
- konstanty jsou globální

# **Funkce pro práci se znakovými řetězci**

- strlen("Hello world!");
- str\_replace("world", "Dolly", "Hello world!");

• [https://www.w3schools.com/php/php\\_ref\\_string.asp](https://www.w3schools.com/php/php_ref_string.asp)

●

...

# **Operátory**

- aritmetické +, -, \*, /,  $\frac{8}{3}$ , \*\*
- přiřazení =, +=, -=, \*=, /=,  $\frac{8}{6}$
- porovnání ==, === (stejná hodnota vč. typu),  $!=, \iff, !$  $==, >, <, >=, >=, <=, <=$  (spaceship, nový v PHP 7)
	- \$x <=> \$y -1, pokud \$x < \$y, 0, pokud \$x == \$y, +1 pokud  $$x > $y$$
- Increment, decrement
	- $+ +$ \$x,  $-$ \$x (pre-)
	- $-$  \$++, \$-- (post-)
	- $-$  \$x = 10;
	- echo \$x++; vs. echo ++\$x;

# **Podmínky**

```
if (condition) {
   code to be executed if condition is true;
}
```

```
if (condition) {
```

```
 ...;
```

```
} elseif (condition) {
```

```
 ...;
```

```
} else {
```

```
 ...;
```
}

#### **switch**

```
switch ($n) {
   case label1:
     code to be executed if $n=label1;
     break;
   case label2:
     code to be executed if $n=label2;
     break;
 ...
   default:
     code to be executed if $n is different;
}
```
### **while, do-while**

 $$x = 1;$ 

```
while(\xi x \leq 10) {
  echo "$x <br>";
  $x++;}
```
*do { code to be executed; } while (condition is true);*

# **for - cyklus**

*for (init counter; test counter; increment counter) {*

 *code to be executed for each iteration; }*

```
for (\$x = 1; \$x \le 10; \$x++) {
  echo "$x <br>";
}
```
#### **foreach**

\$colors = array("red", "green", "blue");

```
foreach ($colors as $value) {
  echo "$value <br>":
}
\text{Page} = \arctan(\texttt{"Jan"}=>"\texttt{35", "Ben"}=>"\texttt{37"};
```

```
foreach($age as $x => $val) {
  echo "\$x = $val<br>\n";
}
```
#### **Funkce**

```
function soucet($x, $y) {
  $z = $x + $y; return $z;
}
```
- parametry se předávají hodnotou
- odkazem: & \$x

# **Superglobální proměnné**

- \$GLOBALS
- \$ SERVER jméno skriptu, adresa serveru, ...
- \$ GET parametry z URL
- \$ POST zpracování formuláře
- · \$ REQUEST zpracování formuláře

#### • \$ SESSION

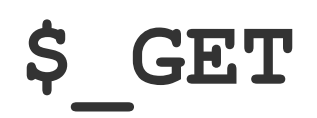

• z parametrů v URL se stane pole

- www.pokus.cz/index.php?jmeno=Klara&prijmeni=Peskova
- \$\_GET["jmeno"]
- \$\_GET["prijmeni"]

• isset(\$ GET["id"])

#### **include**

• vložení jiného PHP souboru na dané místo

<?php include "soubor.php"; ?>

# **Nastavení PHP**

- v php.ini
- v .htaccess
	- konfigurace php na úrovni adresáře
	- autorizace přístupu
	- blokování/povolení IP adres
	- URL rewriting zkrácení dlouhých URL

#### • my budeme potřebovat: php\_flag display\_errors 1

●

...